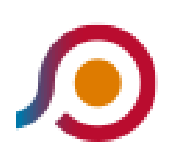

Roma | Anagnina (Metro A)→Genazzano | Castello Colonna

La linea bus COTRAL Roma | Anagnina (Metro A)→Genazzano | Castello Colonna ha una destinazione. Durante la settimana è operativa:

(1) Roma | Anagnina (Metro A)→Genazzano | Castello Colonna: 11:45 - 19:30

Usa Moovit per trovare le fermate della linea bus COTRAL più vicine a te e scoprire quando passerà il prossimo mezzo della linea bus COTRAL

## **Direzione: Roma | Anagnina (Metro A)→Genazzano | Castello Colonna**

43 fermate [VISUALIZZA GLI ORARI DELLA LINEA](https://moovitapp.com/roma_e_lazio-61/lines/COTRAL/460127/1605912/it?ref=2&poiType=line&customerId=4908&af_sub8=%2Findex%2Fit%2Fline-pdf-Roma_e_Lazio-61-870562-460127&utm_source=line_pdf&utm_medium=organic&utm_term=Roma%20%7C%20Anagnina%20(Metro%20A)%E2%80%8E%E2%86%92Genazzano%20%7C%20Castello%20Colonna)

Roma | Anagnina (Metro A)

Alimena B./Giurisprudenza

Carnevale/Lettere

Tor Vergata/Aula Magna

Cambridge/Columbia

Cambridge

Roma | Univ. Tor Vergata (Facoltà Medicina)

Roma | Univ. Tor Vergata (Facoltà Giuris.)

Passolombardo/Carpenè

San Cesareo | Via Maremmana Via Turchino

San Cesareo | Via Maremmana Via Radicofani

Maremmana /Colle Del Noce

San Cesareo | Via Casilina Via Corridoni

San Cesareo | Via Enopolio

San Cesareo | Via Prenestina Nuova

Zagarolo | Via Prenest. Nuova Via Stazione

Zagarolo | Viale Gabinovi

Zagarolo | Corso Garibaldi

Zagarolo | Viale Ungheria Via Valle Formale

## **Orari della linea bus COTRAL**

Orari di partenza verso Roma | Anagnina (Metro A)→Genazzano | Castello Colonna:

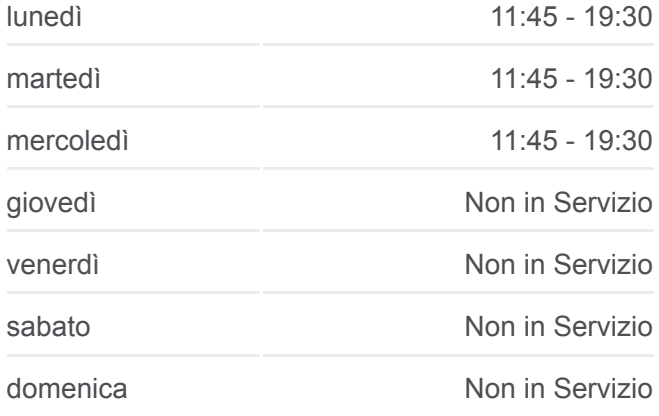

## **Informazioni sulla linea bus COTRAL**

**Direzione:** Roma | Anagnina (Metro A)→Genazzano | Castello Colonna **Fermate:** 43 **Durata del tragitto:** 73 min **La linea in sintesi:**

- Zagarolo | Viale Ungheria Via Prenest. Nuova
- Palestrina | Via Prenest. Nuova (Muracciola)

Palestrina | Via Prenest. Nuova (Torresina)

- Palestrina | Via Prenes. Nuova Via Olmi
- Palestrina | Via Prenes. Nuova Via Latina
- Palestrina | Via Prenes. Nuova Via Zampini
- Palestrina | Via Prenes. Nuova Via Pio XII
- Palestrina | Via Pio XII Via Pedemontana
- Palestrina | Via Arcioni Via Pio XII
- Palestrina | Porta Del Sole
- Palestrina | Via Martuccia Via Prenes. Nuova
- Palestrina | Via Prenes. Nuova Via Cori
- Cave | San Bartolomeo
- Cave | Via Prenestina Nuova Via Palestrina
- Cave | Piazza Plebiscito
- Cave | Viale Pio XII
- Cave | Cimitero
- Cave | Viale Madonna Campo Via Cannetaccia
- Cave | Viale Madonna Campo Via Mattei
- Genazzano | Cimitero
- Genazzano | Via Di Vittorio Via Valle Rotelle
- Genazzano | Via Trento Trieste Via Stazione
- Genazzano | Porta Romana
- Genazzano | Castello Colonna

Orari, mappe e fermate della linea bus COTRAL disponibili in un PDF su moovitapp.com. Usa [App Moovit](https://moovitapp.com/roma_e_lazio-61/lines/COTRAL/460127/1605912/it?ref=2&poiType=line&customerId=4908&af_sub8=%2Findex%2Fit%2Fline-pdf-Roma_e_Lazio-61-870562-460127&utm_source=line_pdf&utm_medium=organic&utm_term=Roma%20%7C%20Anagnina%20(Metro%20A)%E2%80%8E%E2%86%92Genazzano%20%7C%20Castello%20Colonna) per ottenere tempi di attesa reali, orari di tutte le altre linee o indicazioni passo-passo per muoverti con i mezzi pubblici a Roma e Lazio.

[Scopri Moovit](https://moovit.com/it/about-us-it/?utm_source=line_pdf&utm_medium=organic&utm_term=Roma%20%7C%20Anagnina%20(Metro%20A)%E2%80%8E%E2%86%92Genazzano%20%7C%20Castello%20Colonna) · [Soluzioni MaaS](https://moovit.com/it/maas-solutions-it/?utm_source=line_pdf&utm_medium=organic&utm_term=Roma%20%7C%20Anagnina%20(Metro%20A)%E2%80%8E%E2%86%92Genazzano%20%7C%20Castello%20Colonna) · [Paesi disponibili](https://moovitapp.com/index/it/mezzi_pubblici-countries?utm_source=line_pdf&utm_medium=organic&utm_term=Roma%20%7C%20Anagnina%20(Metro%20A)%E2%80%8E%E2%86%92Genazzano%20%7C%20Castello%20Colonna) · **[Mooviter Community](https://editor.moovitapp.com/web/community?campaign=line_pdf&utm_source=line_pdf&utm_medium=organic&utm_term=Roma%20%7C%20Anagnina%20(Metro%20A)%E2%80%8E%E2%86%92Genazzano%20%7C%20Castello%20Colonna&lang=it)** 

© 2024 Moovit - Tutti i diritti riservati

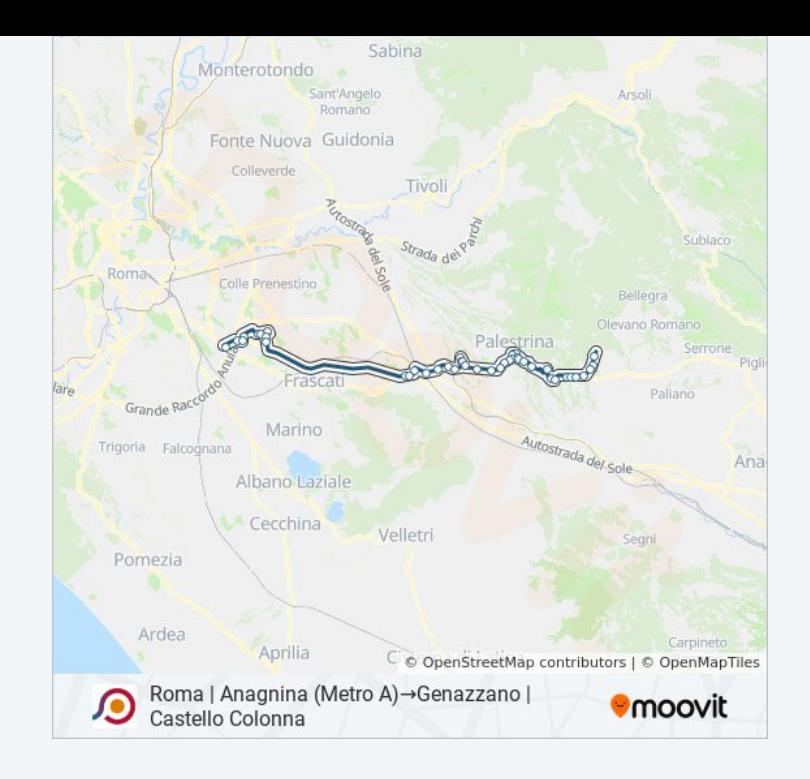

**Controlla gli orari di arrivo in tempo reale**

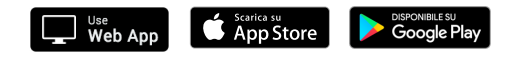